# **СМЭВ. Когда надо все и сразу**

**TEXH** infotecs

**ТЕХНИЧЕСКАЯ** КОНФЕРЕНЦИЯ

**Елена Новикова** руководитель продуктового направления

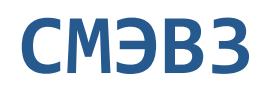

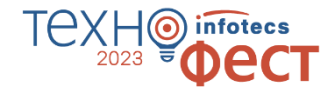

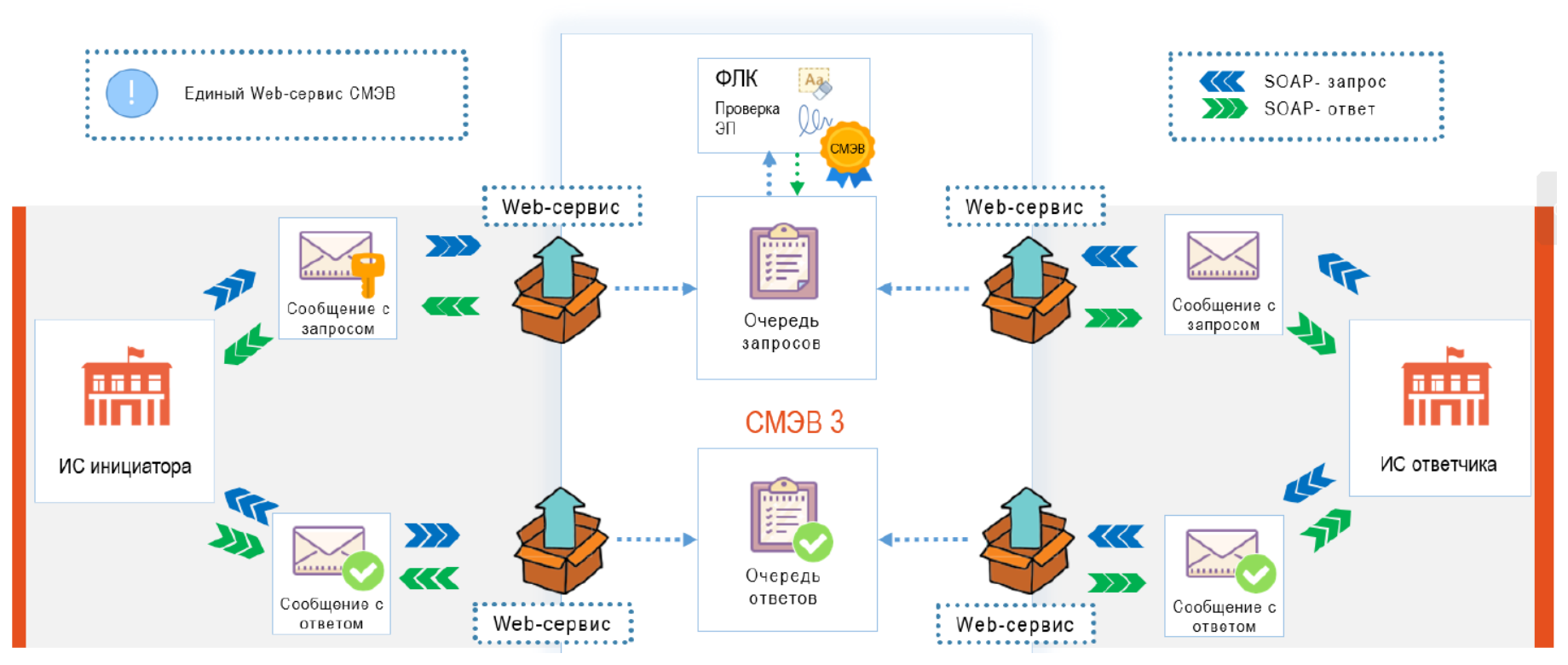

### **SOAP API СМЭВ3**

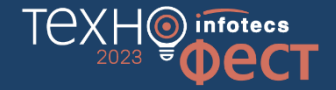

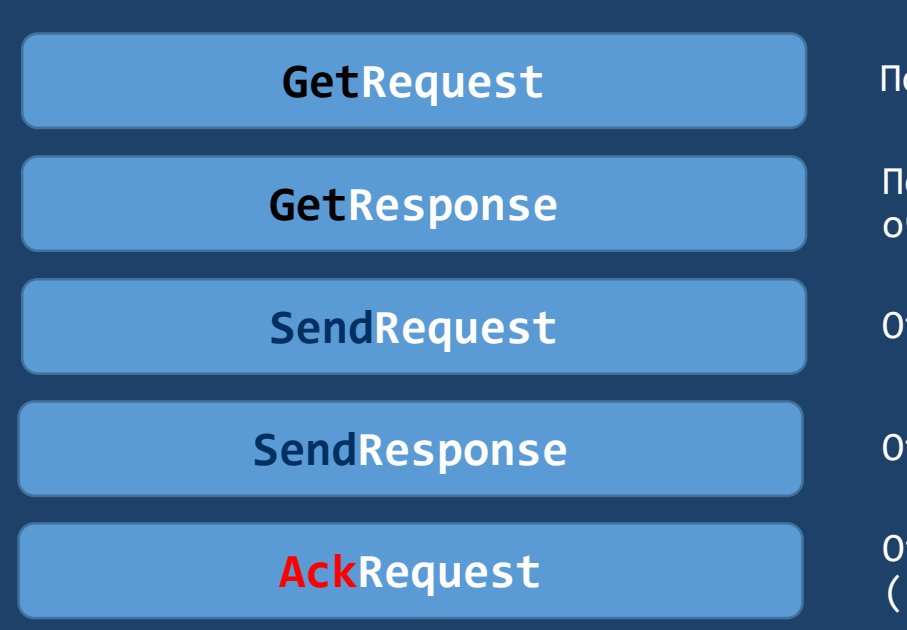

Получение запросов из очереди

Получение ответов/статусов из очереди

Отправка запроса в очередь

Отправка ответа в очередь

Отправка подтверждения (получения запроса/ответа/статуса)

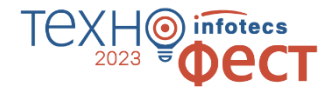

### **Запросы Поставщиков сведений (поставщик ответа)**

### **Запросы Потребителей сведений (инициатор запроса)**

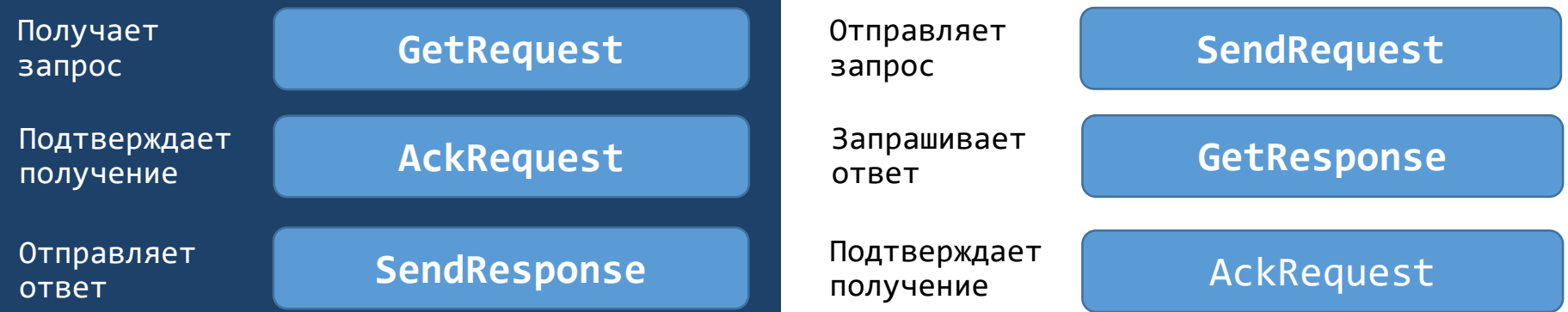

### **Диаграмма последовательности работы со СМЭВ**

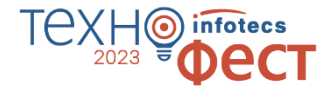

Сторона Поставщика сведений

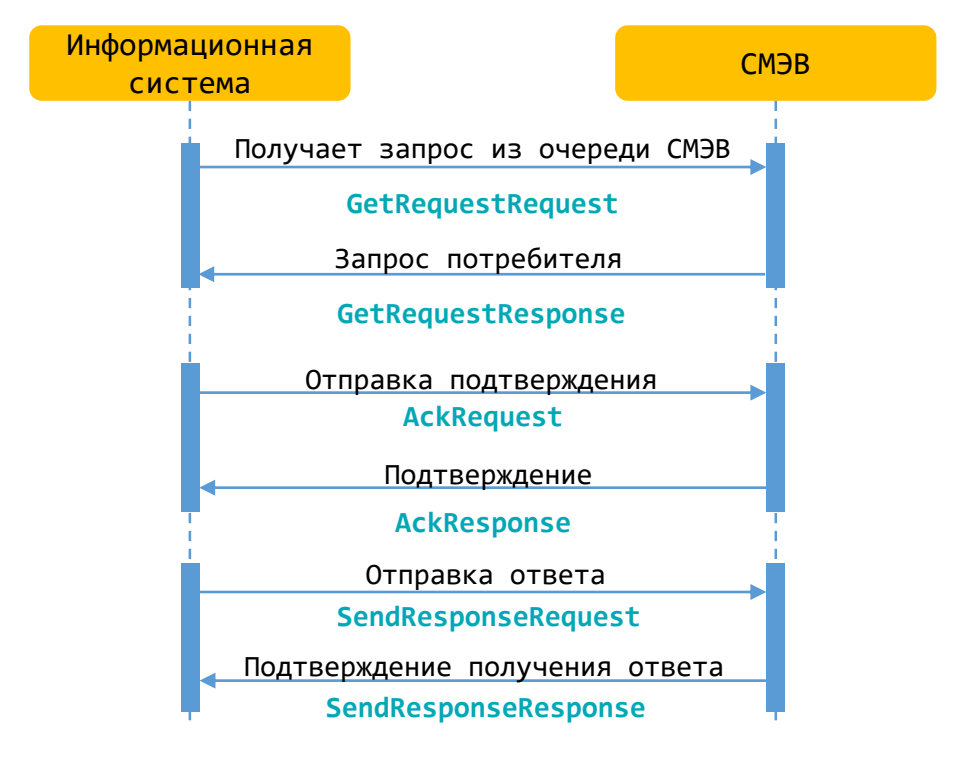

### **Диаграмма последовательности работы со СМЭВ**

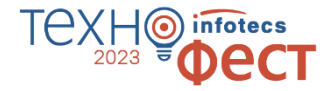

Сторона Потребителя сведений

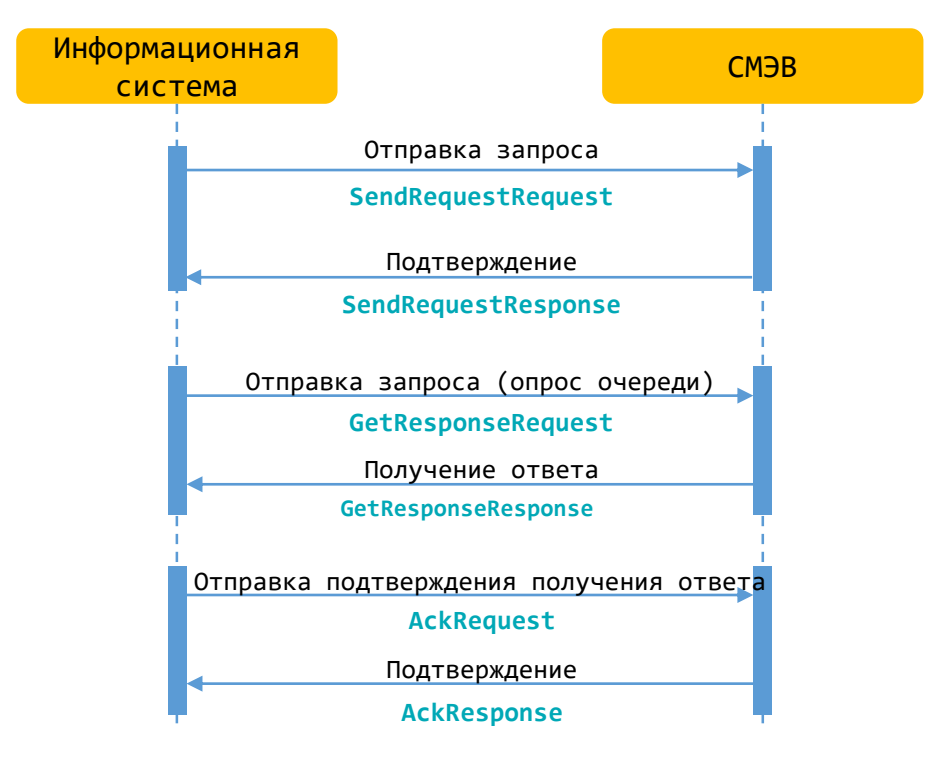

### **Конверт сообщения в СМЭВ**

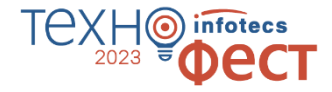

Для работы со СМЭВ информационная система должна сформировать конверт для отправки сообщения и загрузить файлы на файловое хранилище СМЭВ

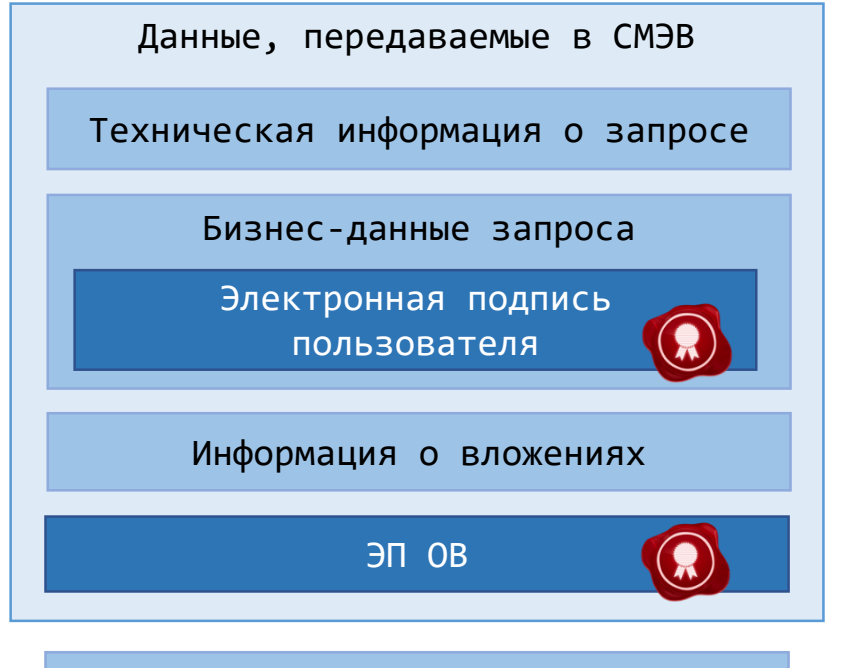

Загрузка вложений на FTP

### **Загрузка вложений на сервер СМЭВ**

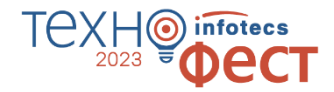

**Вложения до 5 мб**

Передаются в самом конверте СМЭВ в виде MTOM

Способ загрузки вложений зависит от их размера

**Вложения больше 5 мб**

Загружаются на файловое хранилище СМЭВ

### **Подключение ИС организации**

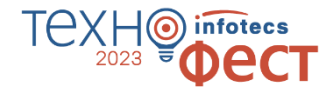

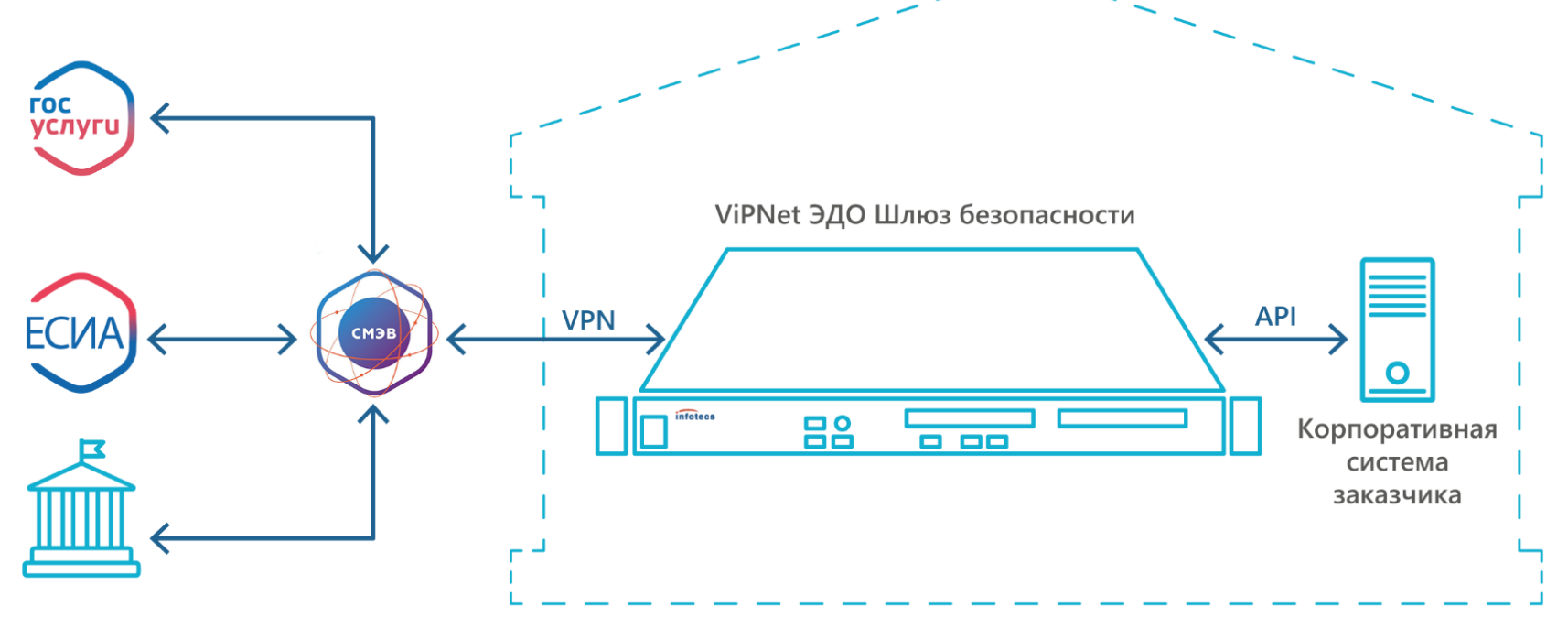

#### Контролируемая зона

### **ViPNet Шлюз безопасности ЭДО**

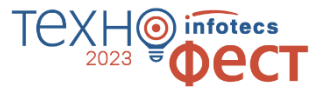

#### **SMEVProxy (SOAP API)**

Прозрачный сервер для общения со СМЭВ, часть задач мы берём на себя

**Сертифицированное решение**, которое предоставляет **два** варианта API для быстрой интеграции со СМЭВ

#### **XSDUnit (REST API)**

Универсальный модуль для взаимодействия со СМЭВ, где мы сделаем за вас почти всё и даже чуть больше

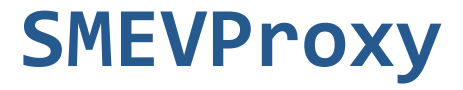

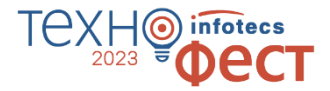

#### **SOAP API**

Полностью повторяет API СМЭВ

**Быстрый и простой**

Сервис проксирует запросы в СМЭВ. Ничего не сохраняет

Некоторые характеристики сервиса

#### **Масштабируемый**

Позволяет увеличивать нагрузку путем установки нескольких одинаковых серверов

#### **Самостоятельный опрос СМЭВ**

Информационная система сама выполняет каждый шаг в работе со СМЭВ

#### **Сценарии работы со СМЭВ напрямую**infotecs

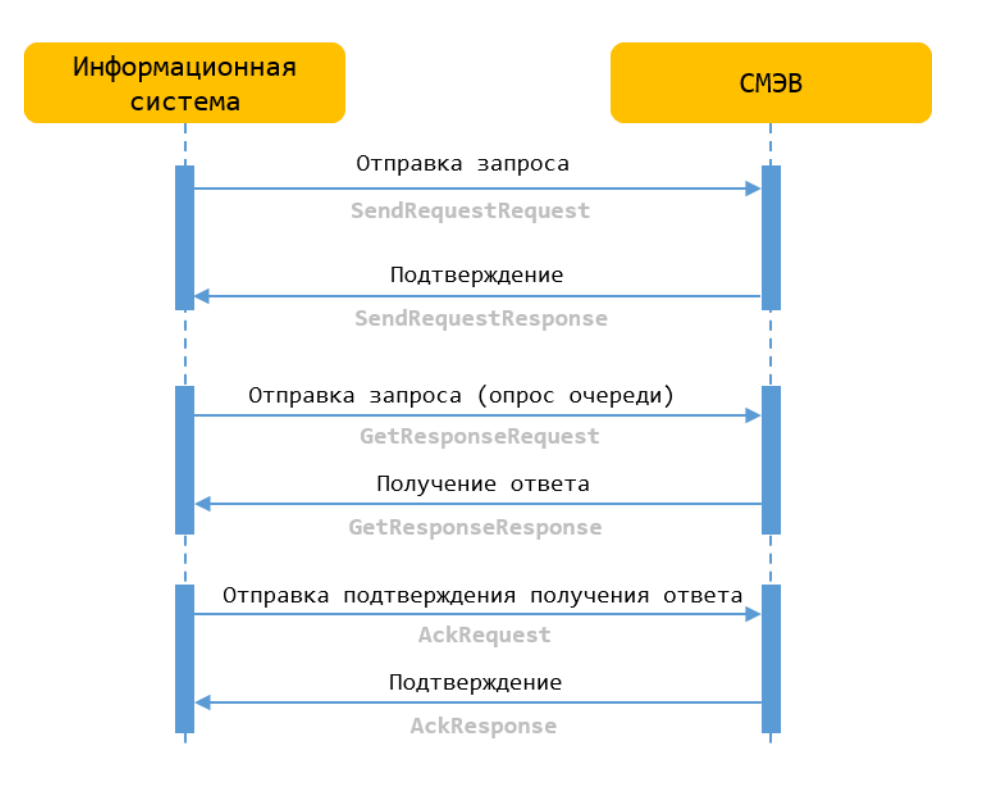

### **Сценарии работы со SMEVProxy**

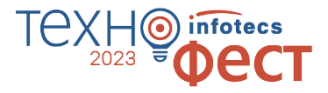

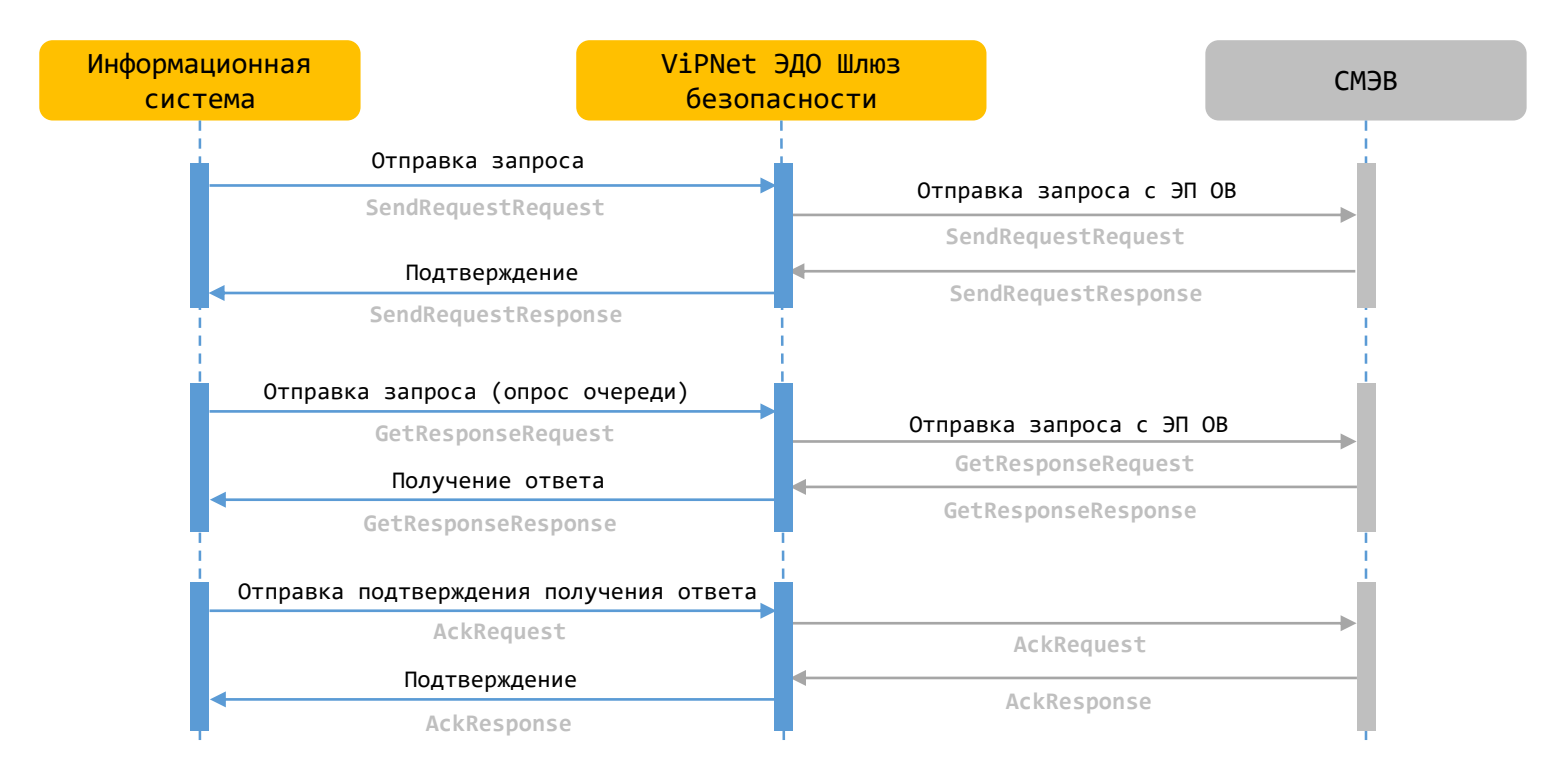

### **XSDUnit**

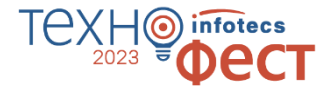

#### **REST API**

Специально разработан для удобства интеграции

**Проверка ФЛК**

Сервер проверит данные на соответствие схеме запроса

Некоторые характеристики сервиса

#### **Хранение информации о запросах**

Все запросы хранятся на сервере. Администратор системы может просматривать историю с помощью ViPNet ЭДО АРМ Контроль

#### **Автоматический опрос СМЭВ**

Каждый этап работы со СМЭВ мы берем на себя, пользователь получает внутренний статус запроса и ответ на него

### **Сценарии работы с XSDUnit**

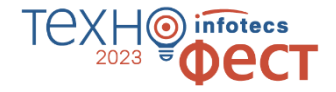

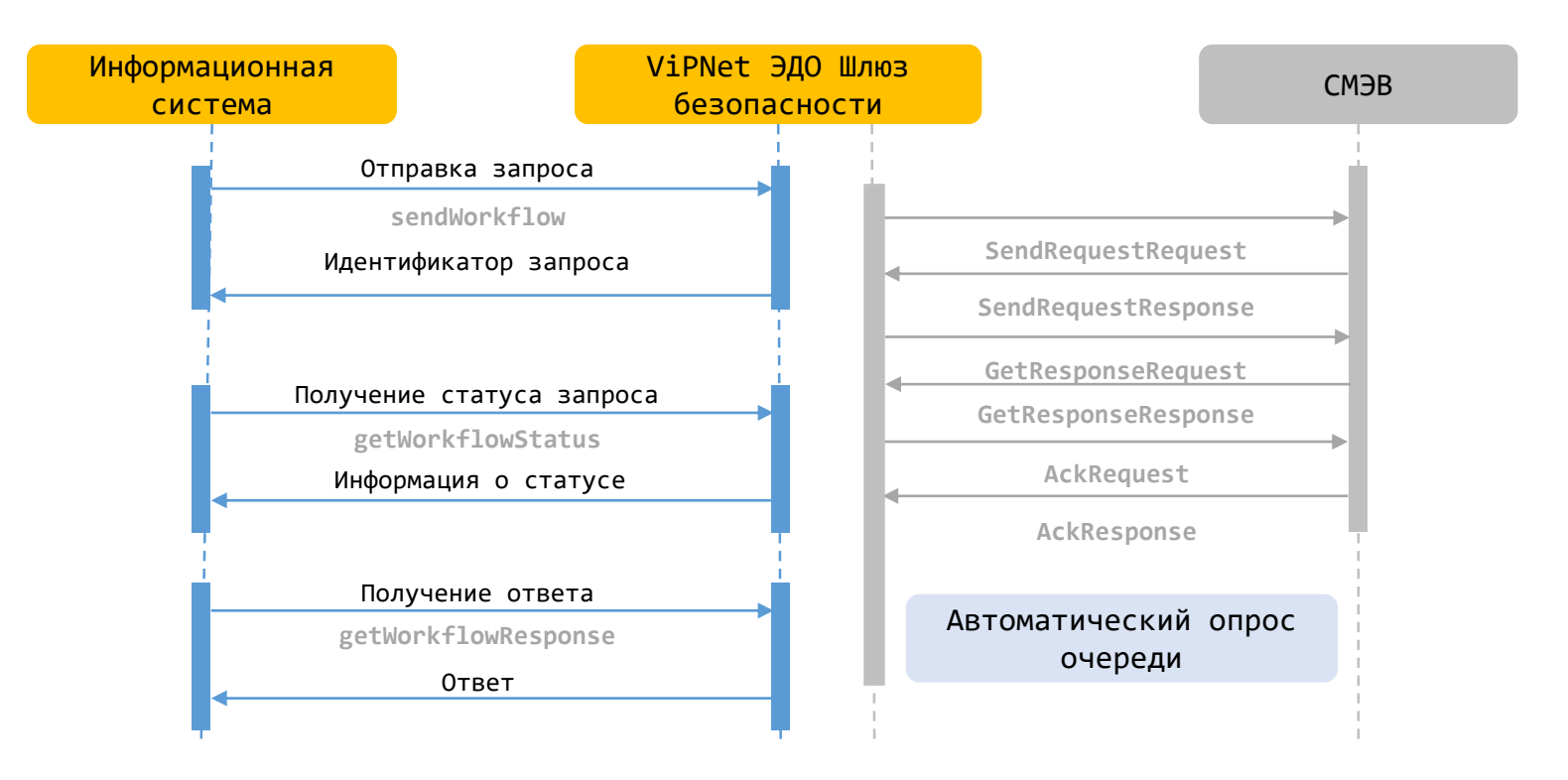

## **SMEVProxy VS XSDUnit**

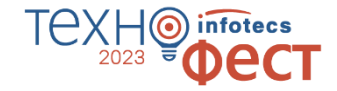

#### SMEVProxy XSDUnit

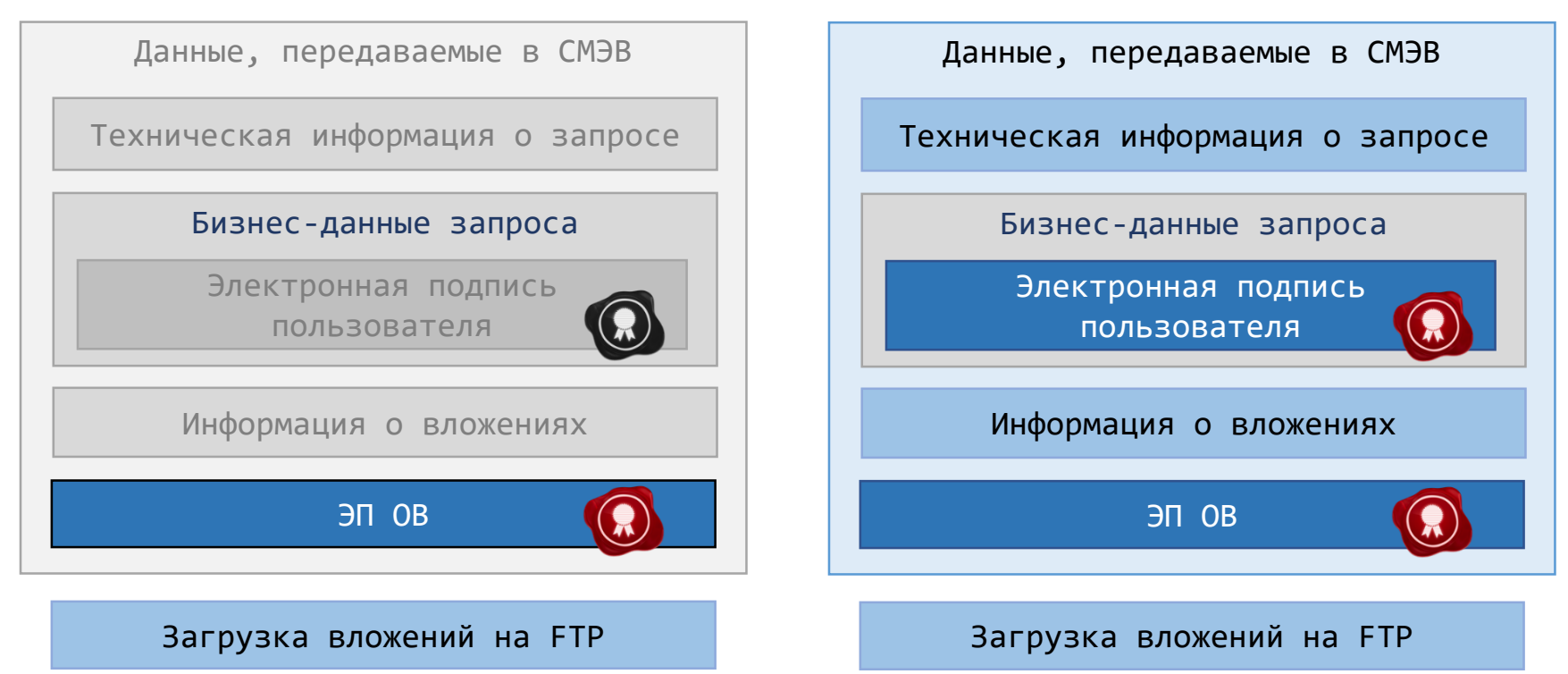

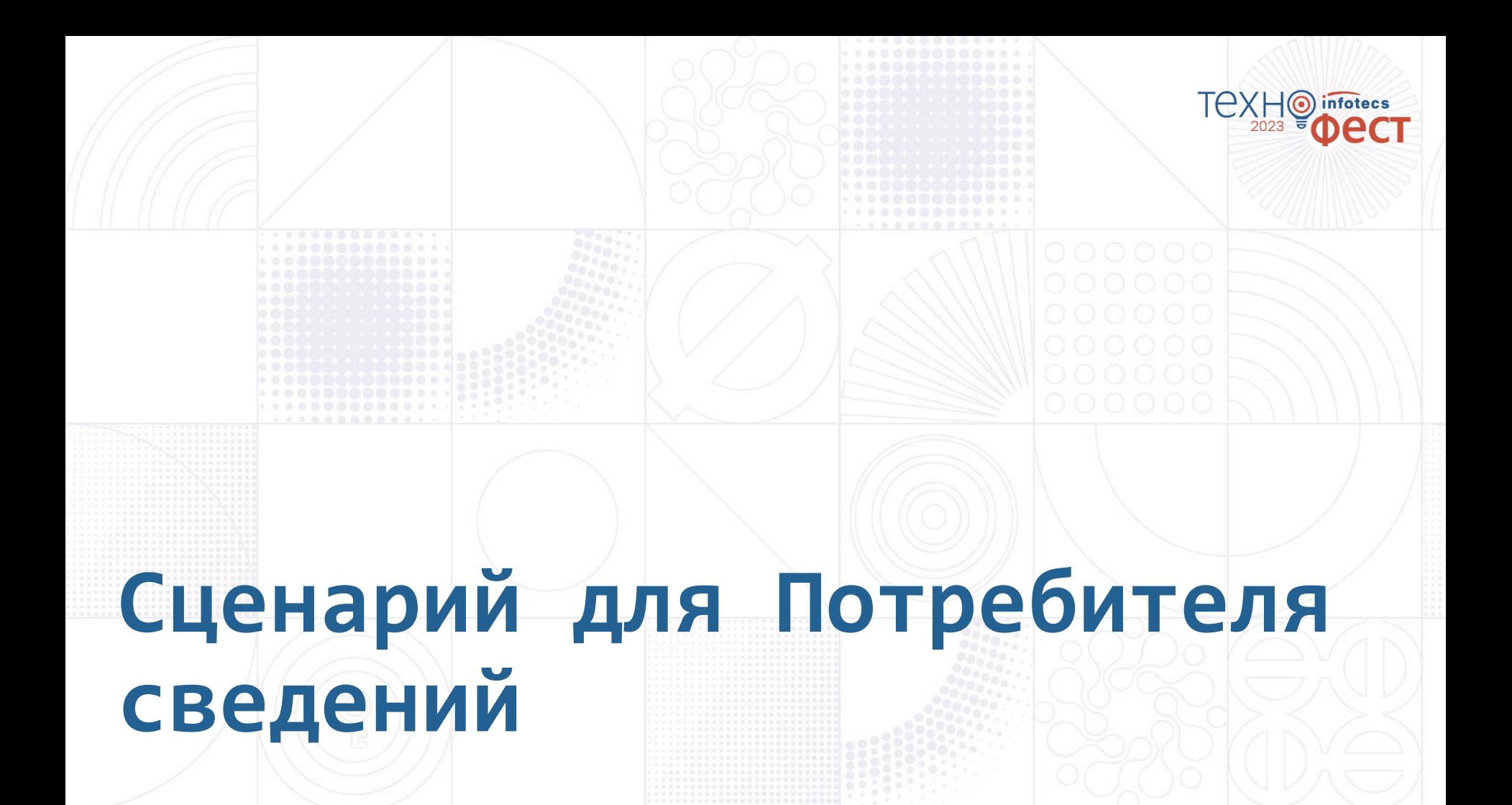

### **Сценарии работы с XSDUnit**

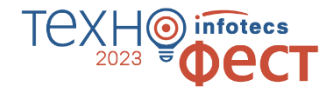

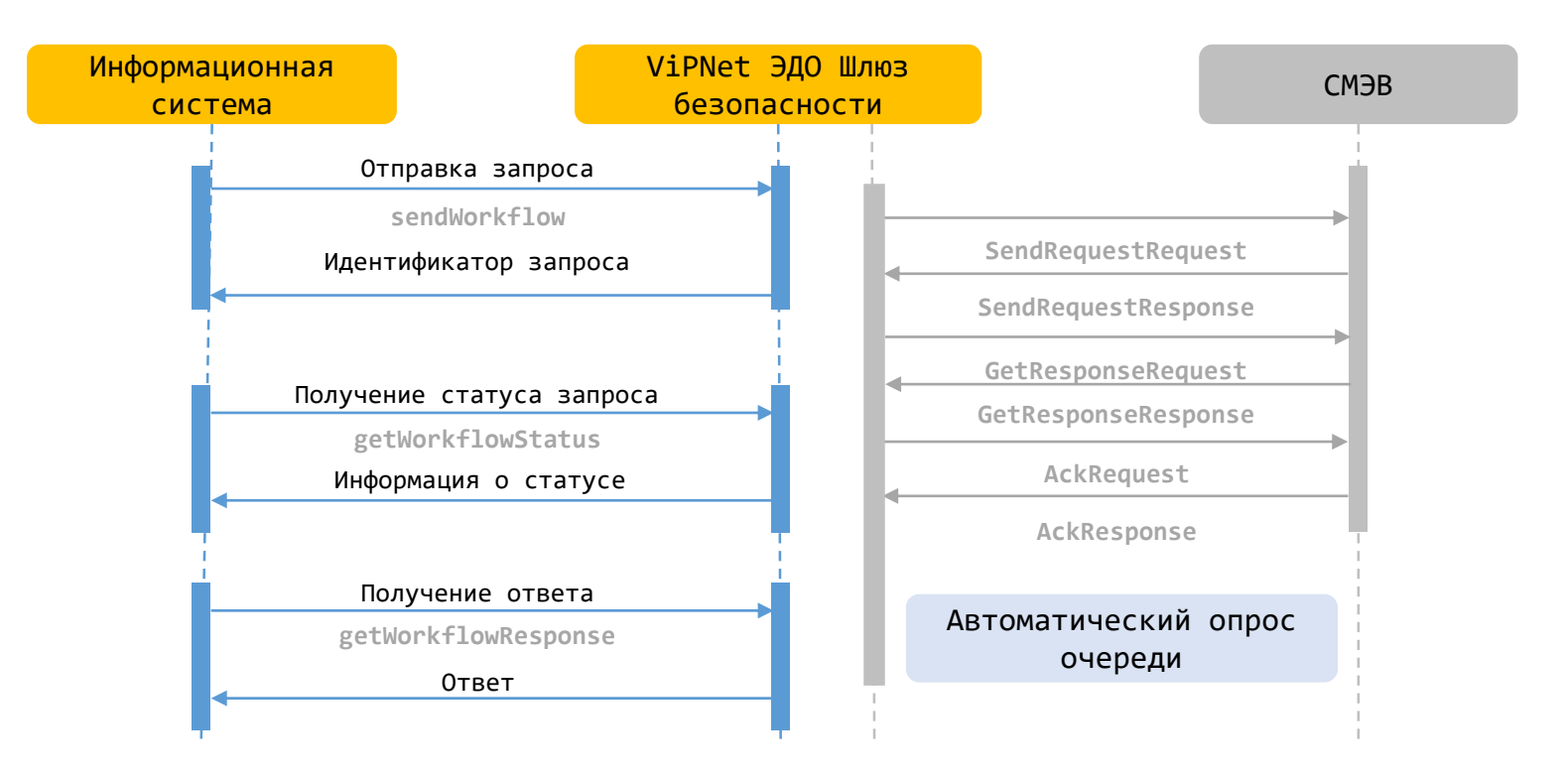

### **Состав стенда**

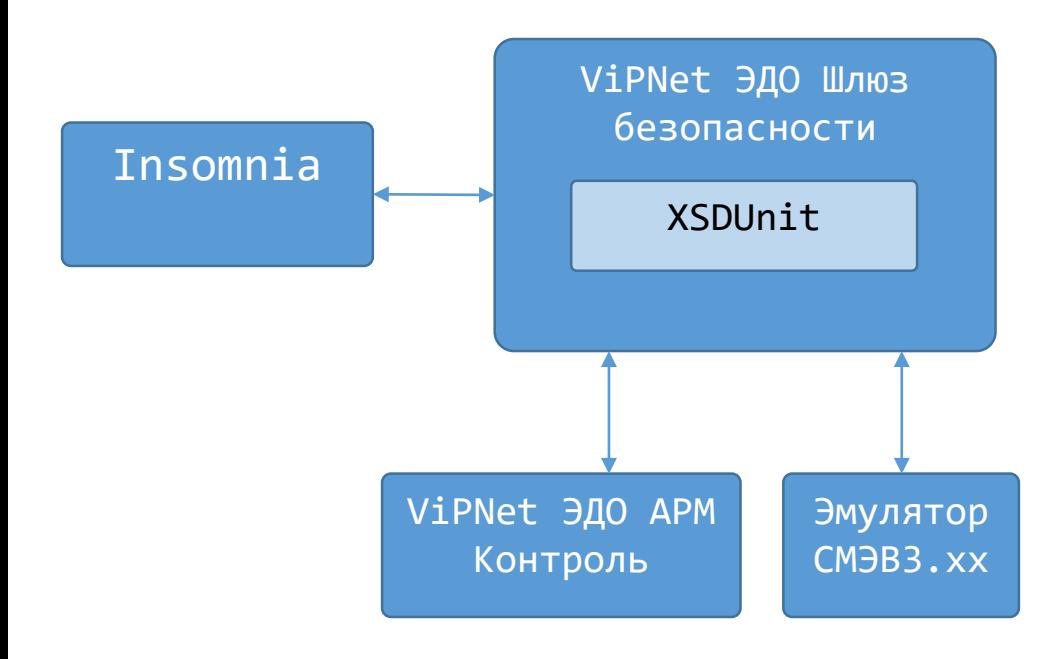

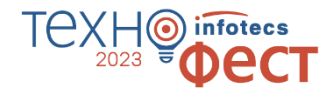

o **ViPNet Шлюз безопасности ЭДО**

o **XSDUnit** Отдельный модуль в составе ViPNet ЭДО Шлюз безопасности

- o **ViPNet ЭДО АРМ Контроль** АРМ Администратора
- o **ЛКУВ** Виды сведений (поиск) Для доступа к руководству пользователя Вида сведений ФНС «Сведения о банковских счетах (депозитах) организации»
- o **Эмулятор СМЭВ 3**
- o **Insomnia**
- o **Encode & Decode Base64**

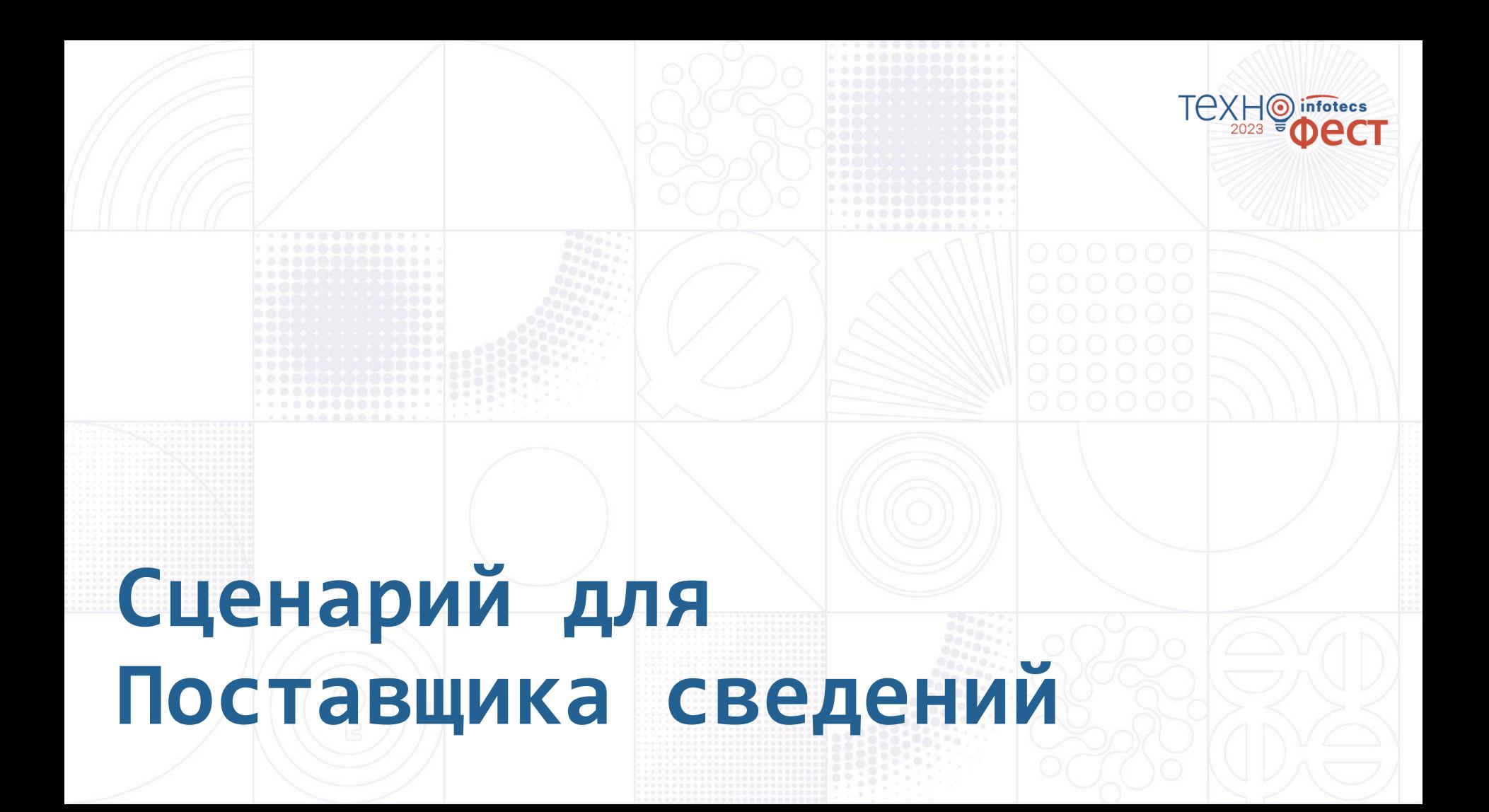

![](_page_20_Picture_0.jpeg)

![](_page_21_Figure_0.jpeg)

## **SMEVProxy VS XSDUnit**

![](_page_22_Picture_1.jpeg)

#### SMEVProxy XSDUnit

![](_page_22_Figure_4.jpeg)

### **Сравнение функций, выполняемых SMEVProxy и XSDUnit**

![](_page_23_Picture_1.jpeg)

![](_page_23_Picture_110.jpeg)

**Оба решения являются сертифицированными!**

![](_page_24_Figure_0.jpeg)

### **Преимущества ViPNet EDI**

![](_page_25_Picture_1.jpeg)

![](_page_25_Picture_2.jpeg)

- o Автоматизирует процесс запроса и предоставления сведений из БД государственных органов
- o Соответствует требованиям регулятора за счет применения сертифицированных СКЗИ
- o Обеспечивает уровень защищенности обрабатываемой информации по классу КС3
- o Подходит для внедрения в рамках программы импортозамещения
- o Не требует знаний, опыта работы с протоколами СМЭВ, отслеживания изменений в СМЭВ
- o Успешный опыт эксплуатации. С 2012 года разработаны и внедрены 55 государственных сервисов, 16 СМЭВ-систем в ФОИВ, 12 в КО

### **Полезные ссылки**

![](_page_26_Picture_1.jpeg)

#### решении:

[Взаимодействие со СМЭВ, ЕПГУ |](https://infotecs.ru/solutions/vzaimodeystvie-so-smev-epgu/)  Решение для информационной безопасности от «ИнфоТеКС» (infotecs.ru)

### Вебинар информационный

«Через СМЭВ к государственным [данным: архитектура, возможности,](https://infotecs.ru/press-center/events/cherez-smev-k-gosudarstvennym-dannym-arkhitektura-vozmozhnosti-preimushchestva/)  преимущества»

#### Видеоролик о решении:

[https://www.youtube.com/watch?v=e](https://www.youtube.com/watch?v=eKkrwFScld8) KkrwFScld8

[https://rutube.ru/video/e7b8b3783](https://rutube.ru/video/e7b8b3783d7663659d9c1b02d6bb59bf/) d7663659d9c1b02d6bb59bf/

### Технический вебинар

«Как интегрировать информационную систему организации с [государственными сервисами через](https://infotecs.ru/press-center/events/kak-integrirovat-informatsionnuyu-sistemu-organizatsii-s-gosudarstvennymi-servisami-cherez-smev/)  СМЭВ»

## Спасибо за внимание!

6

2023

infotecs

ect

Подписывайтесь на наши соцсети

![](_page_27_Picture_2.jpeg)

![](_page_27_Picture_3.jpeg)

![](_page_27_Picture_5.jpeg)

[vk.com/infotecs\\_news](https://vk.com/infotecs_news) [https://t.me/infotecs\\_official](https://t.me/infotecs_official) rutube.ru/channel/24686363